# **Master Document Management with Adobe Acrobat DC Classroom In a Week**

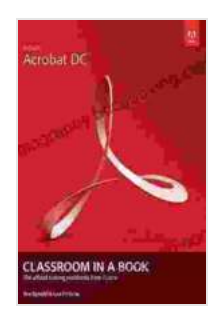

#### **[Adobe Acrobat DC Classroom in a Book](https://biography.bccbooking.com/read-book.html?ebook-file=eyJjdCI6IkNjVWZtWTczNnhCczR2R1d4cnpYbUFpODZYZHNsNWtTVkFNRW5peEsybjBNdkVadGFwZWVQdkl4TmhBdzRQeWNMWXhockw5Mm5cL3cyRkxSUTFvOHZTNW9GWEdTVGE1YWcrcnVmVDRuMGZ5YzNUY3VUWXBiREo0aEdQXC9ZM3B3SUticCtabWs5dExHN3dFYStaY1F3cEcySm81WlNGMDlQS1JLbkRYVTJIdDFzeVwvYmY2ckNlMlVHckVSbTJScWhLRlhoREJQSHZLeHkyZG5CK0NhUXVtcHc9PSIsIml2IjoiZTczYzRkZDAxNGNhYTE0ZjA2NTQwNTBlYmM1NWZlYTAiLCJzIjoiYjNlZTkyNmE1ODRhYjYxZiJ9)** by Brie Gyncild

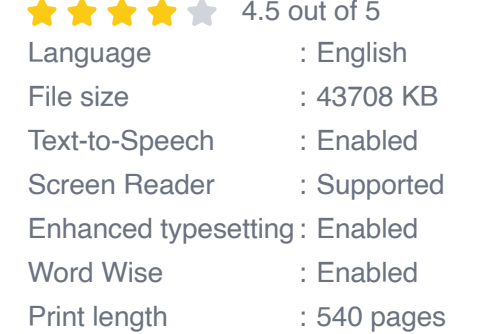

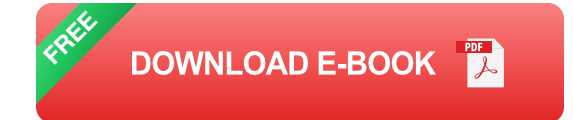

#### **Elevate Your Document Management Skills**

In today's digital age, mastering document management is crucial for seamless collaboration, efficient communication, and enhanced productivity. Adobe Acrobat DC stands out as the industry-leading software for creating, editing, converting, and securing PDF documents. Our comprehensive Adobe Acrobat DC Classroom training program empowers you to harness the full potential of this powerful tool and become a proficient document management expert.

Our expert instructors, with their in-depth knowledge and practical experience, will guide you through the intricacies of Adobe Acrobat DC. Over the course of a week-long classroom training session, you will embark on a transformative learning journey that will equip you with the skills and confidence to manage documents like a pro.

### **Course Modules: A Comprehensive Curriculum**

- **Module 1: to Adobe Acrobat DC**  $\blacksquare$ 
	- Overview of Adobe Acrobat DC's capabilities and benefits
	- Creating, opening, and saving PDF documents
	- Navigating the Acrobat DC interface  $\overline{\mathbb{R}}$
- **Module 2: Editing and Modifying PDFs** u,
	- Adding, deleting, and modifying text and images m.
	- Working with advanced editing tools: annotations, stamps, and m. freehand drawing
	- **Example 2 Customizing PDF properties and metadata**
- **Module 3: Converting and Exporting PDFs** a.
	- Converting PDFs to and from other file formats (Word, Excel, PowerPoint)
	- Optimizing PDFs for different platforms and devices  $\mathbf{u}$  .
	- **Exporting data from PDFs**
- **Module 4: Advanced Features and Tools** ú.
	- Working with forms: creating, filling, and submitting  $\mathbb{R}^2$
	- Using digital signatures and certificates m.
	- Implementing OCR (Optical Character Recognition) to convert  $\mathbf{u}$  . scanned documents
- **Module 5: Collaboration and Security** u,
	- Sharing and reviewing PDFs with colleagues m.
	- Setting document permissions and restrictions  $\mathbf{r}$
	- **Protecting PDFs with encryption and passwords**

## **Benefits of Our Classroom Training**

- **Instructor-Led Learning:** Engage in interactive sessions with expert ú. instructors who provide personalized guidance and support.
- **Hands-On Practice:** Apply your newly acquired skills through handson exercises and real-world scenarios.
- **Comprehensive Curriculum:** Cover all essential aspects of Adobe m. Acrobat DC, from basic to advanced features.
- **Certification Preparation:** Prepare for the Adobe Certified Professional (ACP) exam, demonstrating your competency in Adobe Acrobat DC.
- **Networking Opportunities:** Connect with fellow participants and  $\mathbf{u}$ industry professionals to expand your professional network.

## **Why Choose Our Adobe Acrobat DC Classroom Training?**

Our Adobe Acrobat DC Classroom training program stands out from the rest for several compelling reasons:

**Expert Instructors:** Our instructors are highly skilled and experienced professionals, certified in Adobe Acrobat DC, ensuring you receive the most up-to-date and accurate training.

- **State-of-the-Art Facilities:** Our training centers are equipped with a. modern computers and software, providing an optimal learning environment.
- **Flexible Scheduling:** We offer multiple training sessions throughout u, the year to accommodate busy schedules.
- **Personalized Training:** We tailor our training to meet the specific needs and goals of each participant.
- **Excellent Support:** Our dedicated support team is available before, ú. during, and after the training to assist with any questions or concerns.

#### **Register Today and Transform Your Document Management Skills**

Don't miss this opportunity to enhance your productivity and efficiency with Adobe Acrobat DC. Register for our Adobe Acrobat DC Classroom In a Week program today and empower yourself with the skills to manage documents like a pro.

#### Register Now

Copyright © Adobe Acrobat DC Classroom In a Week

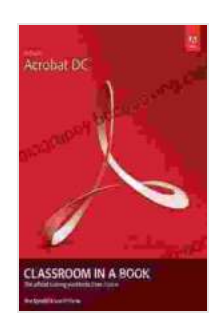

#### **[Adobe Acrobat DC Classroom in a Book](https://biography.bccbooking.com/read-book.html?ebook-file=eyJjdCI6IkNjVWZtWTczNnhCczR2R1d4cnpYbUFpODZYZHNsNWtTVkFNRW5peEsybjBNdkVadGFwZWVQdkl4TmhBdzRQeWNMWXhockw5Mm5cL3cyRkxSUTFvOHZTNW9GWEdTVGE1YWcrcnVmVDRuMGZ5YzNUY3VUWXBiREo0aEdQXC9ZM3B3SUticCtabWs5dExHN3dFYStaY1F3cEcySm81WlNGMDlQS1JLbkRYVTJIdDFzeVwvYmY2ckNlMlVHckVSbTJScWhLRlhoREJQSHZLeHkyZG5CK0NhUXVtcHc9PSIsIml2IjoiZTczYzRkZDAxNGNhYTE0ZjA2NTQwNTBlYmM1NWZlYTAiLCJzIjoiYjNlZTkyNmE1ODRhYjYxZiJ9)** by Brie Gyncild

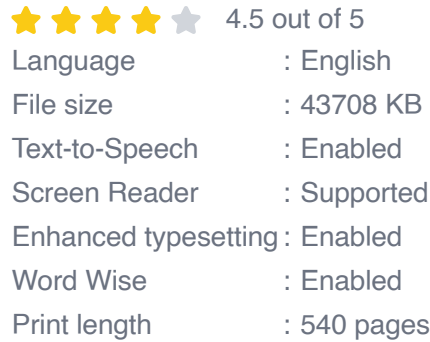

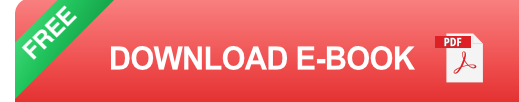

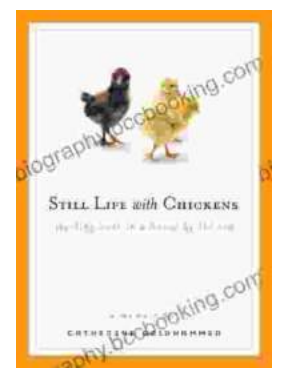

# **[Unveil the Rich Tapestry of Rural Life: Immerse](https://biography.bccbooking.com/full/e-book/file/Unveil%20the%20Rich%20Tapestry%20of%20Rural%20Life%20Immerse%20Yourself%20in%20Still%20Life%20with%20Chickens.pdf) Yourself in 'Still Life with Chickens'**

Step into the enchanting pages of "Still Life with Chickens", where the complexities of rural life unfold through a captivating tapestry of language and imagery....

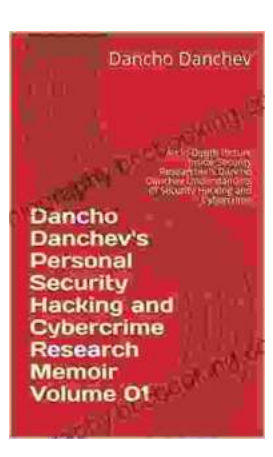

# **[Unlocking the Depths of Cybersecurity: An In-](https://biography.bccbooking.com/full/e-book/file/Unlocking%20the%20Depths%20of%20Cybersecurity%20An%20In%20Depth%20Look%20at%20Dancho%20Danchevs%20Expertise.pdf)Depth Look at Dancho Danchev's Expertise**

In the ever-evolving landscape of cybersecurity, where threats lurk behind every digital corner, it becomes imperative to seek the guidance of experts who navigate...